# helion. $p\not\!\!\!/\,\,$

## > Idź do

- · Spis treści
- · Przykładowy rozdział

## Katalog książek

- · Katalog online
- · Zamów drukowany katalog

## Twój koszyk

· Dodai do koszyka

## Cennik i informacje

- · Zamów informacje o nowościach
- · Zamów cennik

## Czytelnia

· Fragmenty książek online

## > Kontakt

**Helion SA** ul. Kościuszki 1c 44-100 Gliwice tel. 032 230 98 63 e-mail: helion@helion.pl © Helion 1991-2010

# Informatyka Europejczyka. iĆwiczenia dla szkoły podstawowej, kl. IV-VI. Część I

Autorzy: Danuta Kiałka, Katarzyna Kiałka ISBN: 978-83-246-2593-2 Format: 195×260, stron: 176

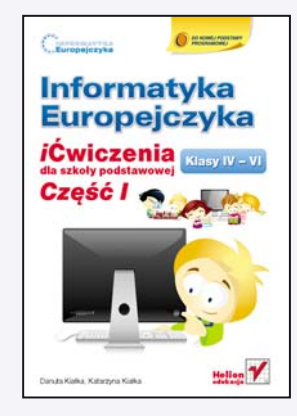

"Informatyka Europejczyka" to doskonały i kompletny zestaw edukacyjny, przygotowany przez dysponującego ogromnym doświadczeniem lidera na rynku książek informatycznych – wydawnictwo Helion. Podreczniki oraz inne pomoce naukowe należace do tej serii zostały opracowane w taki sposób, aby ich użytkownicy mogli nie tylko poszerzać swoją wiedzę, ale też szybko i skutecznie utrwalać nowe wiadomości. Proponowane przez nas rozwiązania szczególnie ważne są właśnie dziś, gdy znajomość informatyki stała się kluczowa - bez niej nie sposób nadażyć za tempem rozwoju dowolnej dziedziny wiedzy i zrozumieć fundamentalnych zmian zachodzących na całym świecie.

Dwuczęściowy zeszyt ćwiczeń stanowi uzupełnienie materiału zawartego w książce "Informatyka Europejczyka. iPodręcznik dla szkoły podstawowej, kl. IV-VI" (opracowanej dla szkół, w których korzysta się z komputerów typu Mac). Zeszyt składa się z zadań o różnym stopniu trudności, dostosowanych do możliwości uczniów zarówno przeciętnych, jak i bardzo zdolnych. Poprzez realizacje ciekawych projektów, rozwiazywanie łamigłówek i zabawe bezstresowo wprowadza dzieci w świat informatyki, a ponadto pozwala im rozwinąć własne talenty i zainteresowania. Mierząc się z kolejnymi zadaniami, uczniowie szybko poznaja środowisko pracy, opanuja podstawowe pojęcia oraz obsługę popularnych programów, naucza się odpowiedzialnie korzystać z internetu, a także na bieżaco ugruntowują zdobytą wiedzę.

- Pierwsze terminy i pojęcia związane z komputerem i pracą w sieci
- Podstawowe informacie o popularnych systemach operacyjnych
- Pliki i katalogi najważniejsze czynności
- Edycja tekstu i grafiki
- Komputer jako pomoc w edukacji i rozrywce
- Działania na arkuszu kalkulacyjnym
- Prezentacje multimedialne
- Internet jako źródło informacji
- Tworzenie prostych animacji
- "Informatyka Europejczyka" to:
	- gruntowne poznanie podstaw obsługi komputera i najczęściej używanych programów;
	- atrakcyjnie przekazywana wiedza, niezbedna do zrozumienia współczesnego świata:
	- kreatywne wykorzystanie dostępnych możliwości i proponowanie własnych rozwiazań.

# Spis treści

Drogi Uczniu! /5 Drogi Nauczycielu! /7

#### **Rozdział 1.**

#### **Wprowadzenie, czyli kilka słów o komputerze /9**

- 1.1. Czym zajmuje się informatyka? /9
- 1.2. Komputer po raz pierwszy /12
- 1.3. Co powinien wiedzieć każdy użytkownik komputera? /15
- 1.4. Komputer a prawo /17
- 1.5. Co jeszcze jest ważne w pracy z komputerem? /20
- 1.6. Podsumowanie /23

## **Rozdział 2.**

**Środowisko pracy /26**

- 2.1. Poznajemy środowisko pracy /26
- 2.2. Pliki i katalogi najważniejsze czynności /30
- 2.3. Wyszukiwanie informacji /39
- 2.4. Poznajemy przydatne programy /41
- 2.5. Podsumowanie /43

#### **Rozdział 3.**

**Nauka pisania na klawiaturze komputera /45**

- 3.1. Wprowadzenie /45
- 3.2. Ćwiczenia do nauki pisania /48
- 3.3. Podsumowanie /53

#### **Rozdział 4.**

**Podstawy edycji grafiki /56**

- 4.1. Edytory graficzne wprowadzenie / 56
- 4.2. Program Tux Paint /58
- 4.3. Program Doozla /66
- 4.4. Program MacPaint X / 73
- 4.5. Zrzut ekranu (zdjęcie) z zapisem do pliku /84
- 4.6. Komponowanie własnych rysunków cz. I /86
- 4.7. Komponowanie własnych rysunków cz. II /88
- 4.8. Drukowanie /91
- 4.9. Podsumowanie /93

#### **Rozdział 5.**

#### **Podstawy edycji tekstu /95**

- 5.1. Pierwsze kroki w edytorze tekstu /95
- 5.2. Wykonujemy operacje na blokach tekstu /99
- 5.3. Formatowanie i modyfikacja dokumentu tekstowego /103
- 5.4. Listy numerowane i wypunktowane /110
- 5.5. Wstawianie rysunku do dokumentu tekstowego /118
- 5.6. Ozdobne napisy i tabele w dokumencie tekstowym /122
- 5.7. Urozmaicamy dokumenty tekstowe i drukujemy je /125
- 5.8. Redagujemy i drukujemy nowe dokumenty tekstowe /129
- 5.9. Realizacja projektu /135
- 5.10. Podsumowanie /138

#### **Rozdział 6.**

**Komputer w edukacji i rozrywce /140**

- 6.1. Multimedia /140
- 6.2. Multimedialne programy użytkowe /142
- 6.3. Edukacja w internecie /146
- 6.4. Rozrywka z komputerem /149
- 6.5. Podsumowanie /157

#### **Dodatek A**

**Powtórzenie i utrwalenie wiadomości /159**

- A.1. Pytania utrwalające / 159
- A.2. Ćwiczenia utrwalające / 163
- A.3. Przygotowanie wspólnego projektu /168
- A.4. Opracowanie i wydruk materiałów do prezentacji projektu /170
- A.5. Prezentacja i omówienie prac /170
- A.6. Podsumowanie /171

## **Rozdział 1.**

# Wprowadzenie, czyli kilka słów o komputerze

**Liczba godzin 5**

- 1.1. Czym zajmuje się informatyka?
- 1.2. Komputer po raz pierwszy
- 1.3. Co powinien wiedzieć każdy użytkownik komputera?
- 1.4. Komputer a prawo
- 1.5. Co jeszcze jest ważne w pracy z komputerem?
- 1.6. Podsumowanie

# 1.1. Czym zajmuje się informatyka? **Liczba punktów**

## **Ćwiczenie 1.**

Dokończ zdanie. **Informatyka** to .............

## **Ćwiczenie 2.**

O czym będziesz uczył się na zajęciach komputerowych? Dokończ zdania.

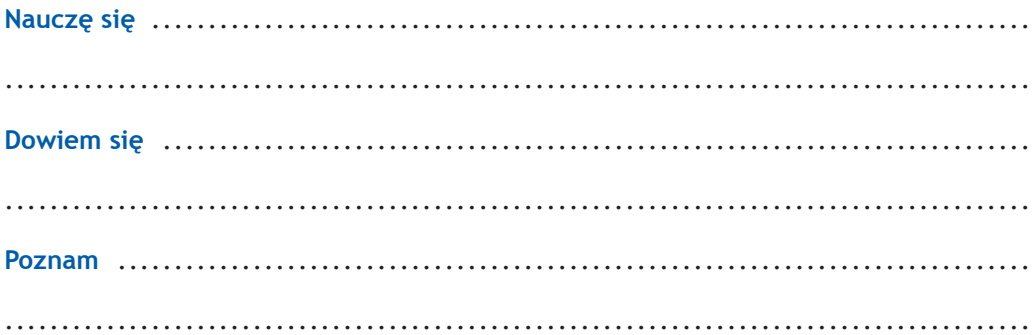

## **Ćwiczenie 3.**

Wymień najważniejsze zasady **bezpiecznej** pracy z komputerem.

........................................................................................... ...........................................................................................

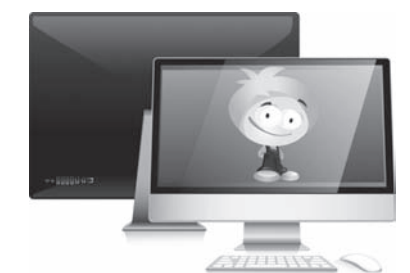

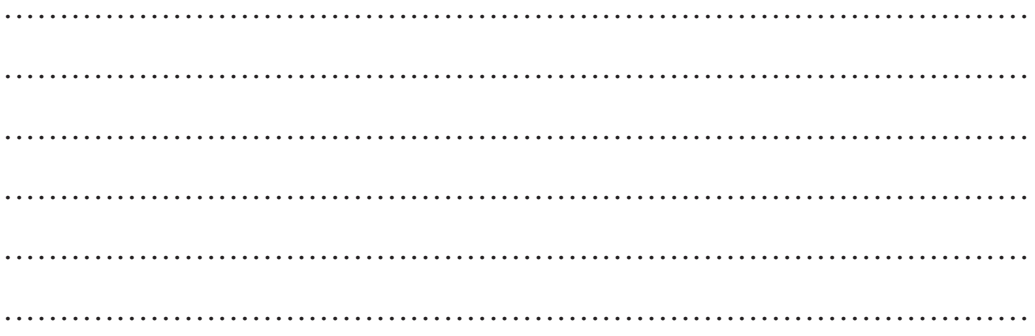

## C Ćwiczenie 4.

Rozwiń punkt 8. ze str. 18 w podręczniku.

## C Ćwiczenie 5.

Omów zjawisko uzależnienia od komputera i zagrożenia z nim związane (rysunek 1.1).

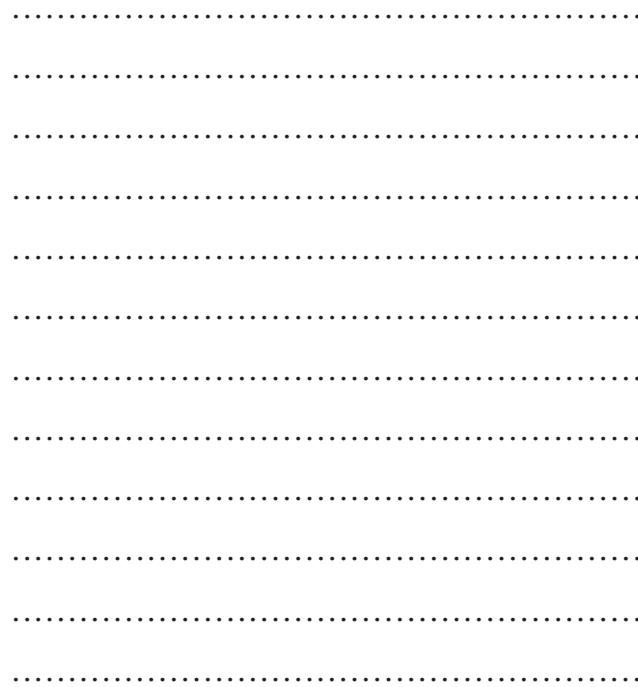

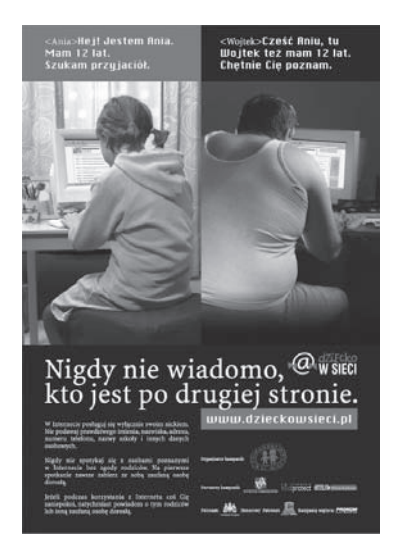

Rysunek 1.1. Plakat akcji "Dziecko w Sieci"

## **Ćwiczenie 6.**

Z kim powinieneś porozmawiać w przypadku zauważenia objawów uzależnienia od komputera u siebie lub u kolegów?

...........................................................................................

...........................................................................................

## **Ćwiczenie 7.**

Pokoloruj rysunek, który przedstawia prawidłową postawę przy pracy z komputerem.

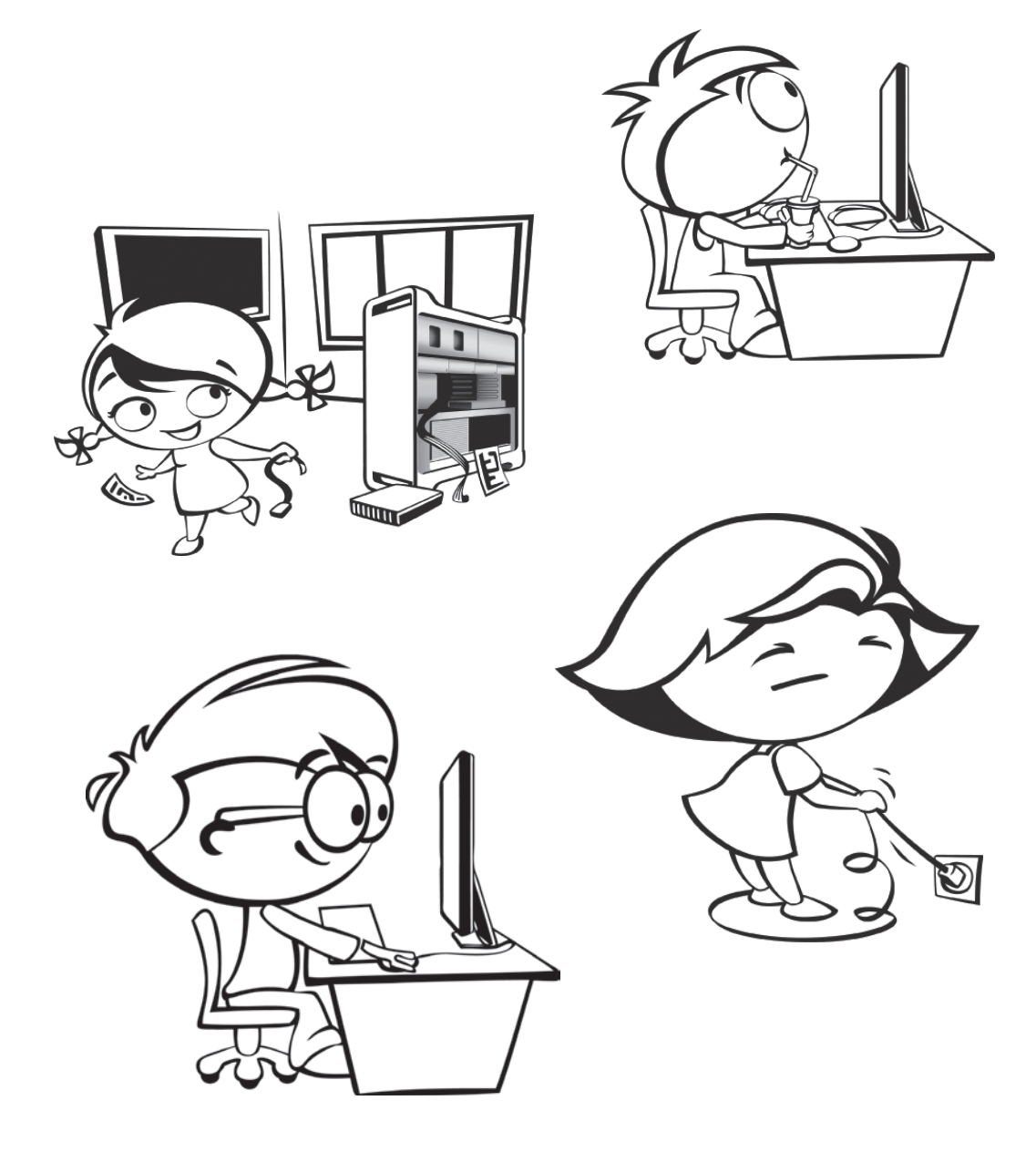

## **Ćwiczenie 8.**

Wpisz w ramkę kolorem **czerwonym** to, co **przeszkadza** Ci w pracy z komputerem, a kolorem **zielonym** to, co **pomaga**.

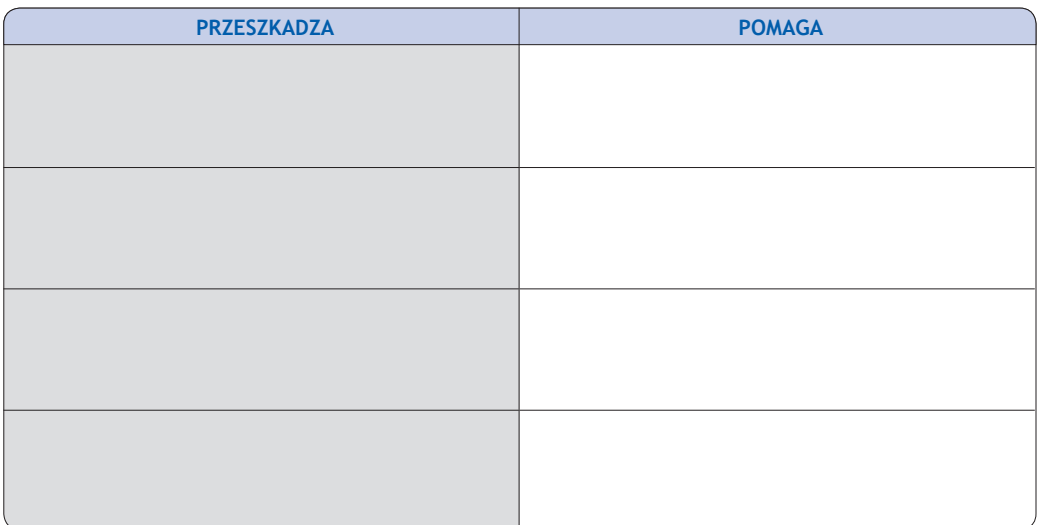

# 1.2. Komputer po raz pierwszy **Liczba punktów**

## **Ćwiczenie 1.**

Nazwij urządzenia przedstawione na rysunkach.

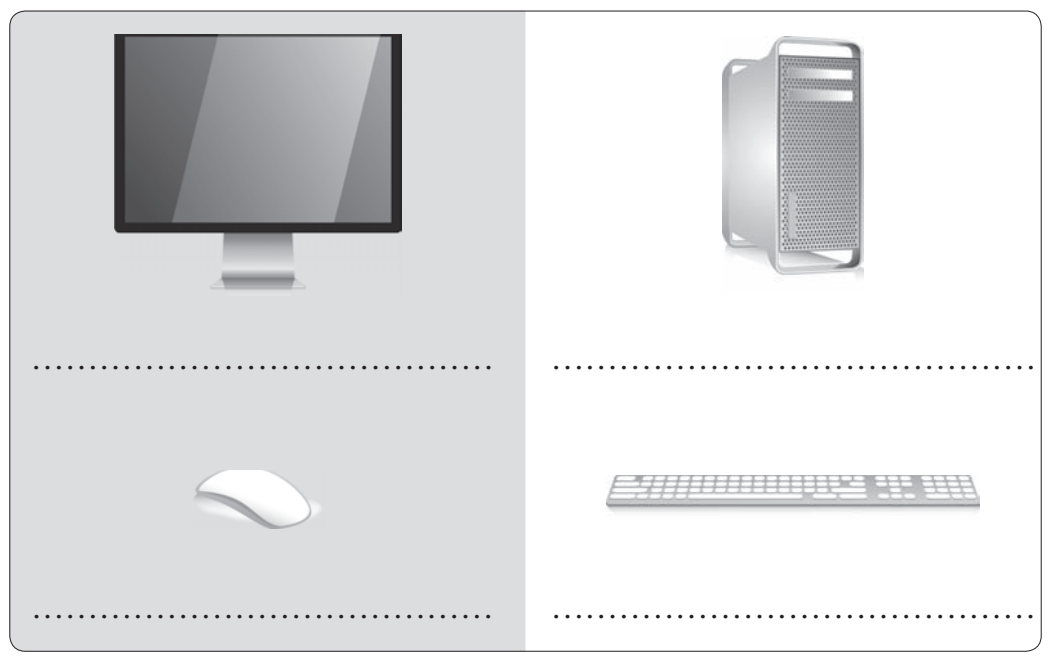

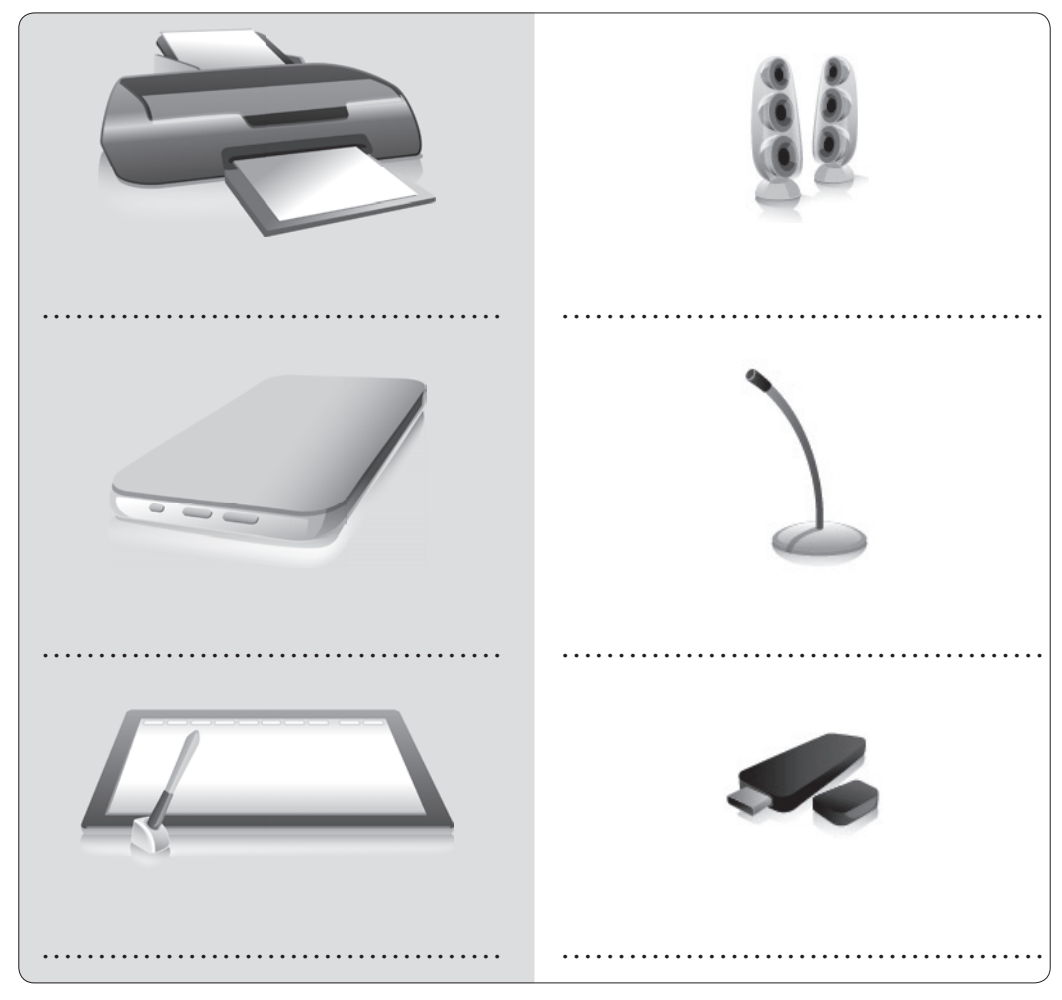

## C Ćwiczenie 2.

Dokończ zdania opisujące wygląd komputerów.

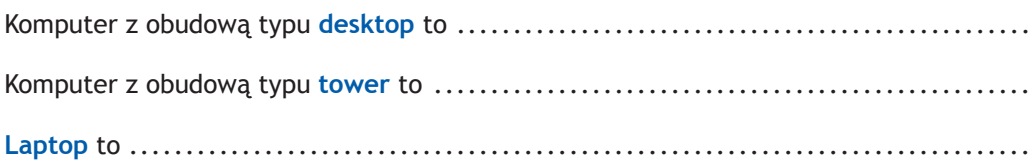

## C Ćwiczenie 3.

Urządzenia podłączone do komputera dzielimy na urządzenia wejściowe i wyjściowe. Wymień je i opisz w kilku słowach ich przeznaczenie. Urządzenia wejściowe:

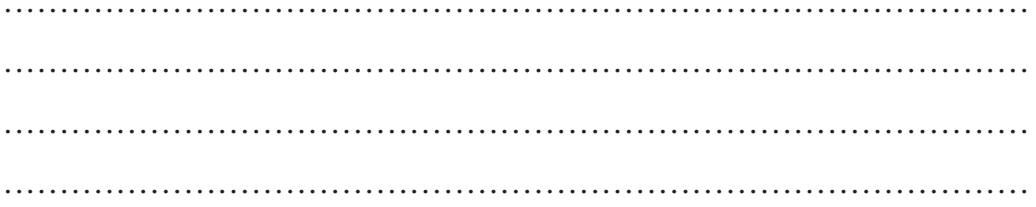

#### Urządzenia wyjściowe:

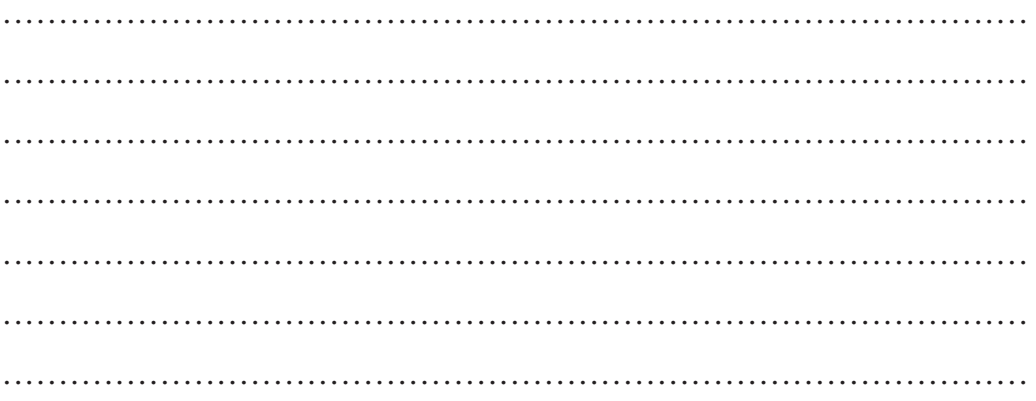

## C Ćwiczenie 4.

Wymień najważniejsze elementy znajdujące się we wnętrzu komputera.

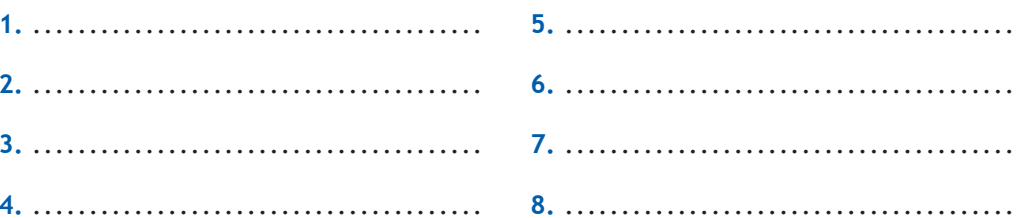

### C Ćwiczenie 5.

Jak prawidłowo włączyć komputer? Omów kolejne czynności.

## C Ćwiczenie 6.

Dokończ zdanie.

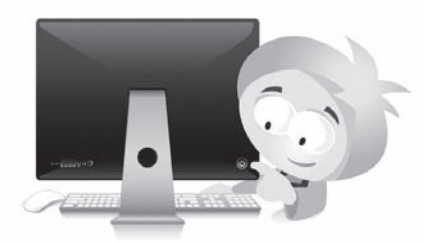

Wymień kolejne czynności potrzebne do przełączenia komputera w stan uśpienia.

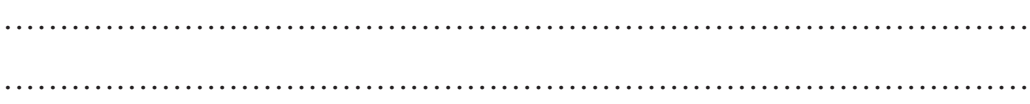

## **Ćwiczenie 7.**

Jak prawidłowo **wyłączyć** komputer? Omów kolejne czynności.

## **Ćwiczenie 8.**

Wymień podobieństwa i różnice w pracy komputera i twórczej działalności człowieka.

#### **Podobieństwa:**

#### **Różnice:**

• ..................................... • ..................................... • ..................................... • ..................................... • ..................................... • .....................................

## **Ćwiczenie 9.**

Rozpoznaj i opisz w kilku słowach urządzenie przedstawione na rysunku 1.2.

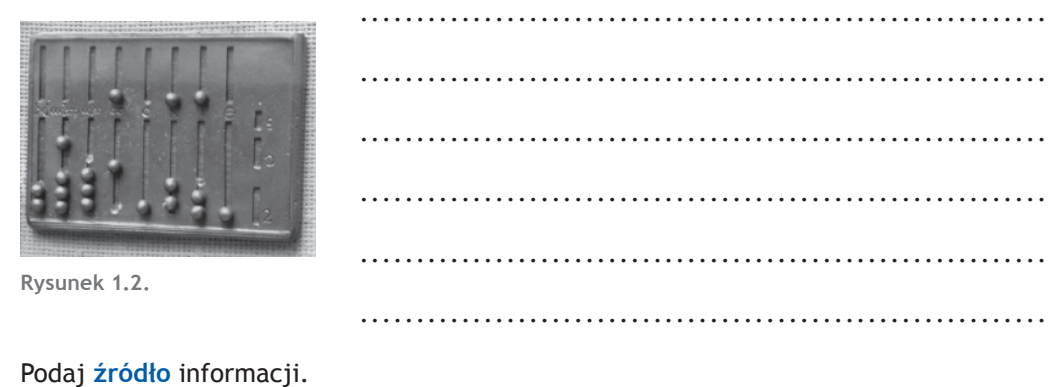

# 1.3. Co powinien wiedzieć każdy użytkownik komputera?

**Liczba punktów**

## **Ćwiczenie 1.**

Wymień **typy plików** reprezentowane przez poniższe ikony.

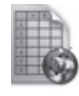

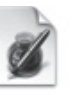

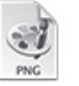

...........................................................................................

...........................................................................................

...........................................................................................

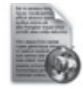

## **Ćwiczenie 2.**

Uzupełnij zdania.

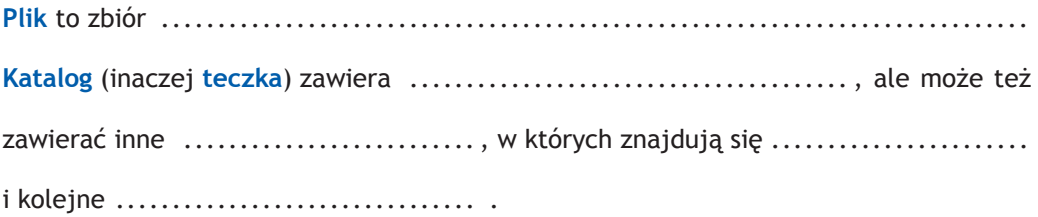

## **Ćwiczenie 3.**

Zapisz:

- jednostkę, w jakiej podaje się rozmiar **pliku**: .....................................
- rozmiar pustego **katalogu (teczki)**: ...............................................

## **Ćwiczenie 4.**

Dokończ zdanie.

#### **Sieć komputerowa** to

........................................................................................... ...........................................................................................

...........................................................................................

...........................................................................................

## **Ćwiczenie 5.**

Opisz, co oznacza i jak przebiega **logowanie** do sieci komputerowej.

## **Ćwiczenie 6.**

Wymień możliwości, jakie udostępnia sieć komputerowa.

........................................... ........................................... ........................................... ........................................... ........................................... ........................................... ...........................................

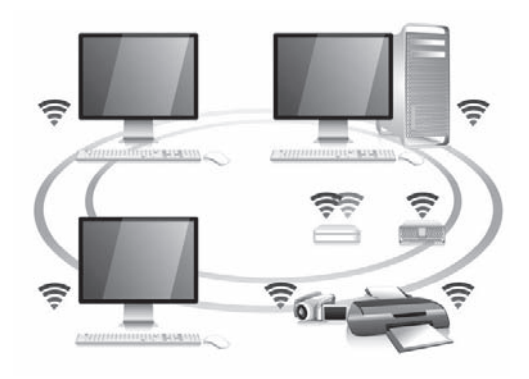

## C Ćwiczenie 7.

Opisz wybraną postać, która przyczyniła się do rozwoju informatyki na świecie. Zrób krótką notatkę na jej temat. Wklej zdjęcie, jeśli je posiadasz (np. odszukaj w czasopiśmie komputerowym).

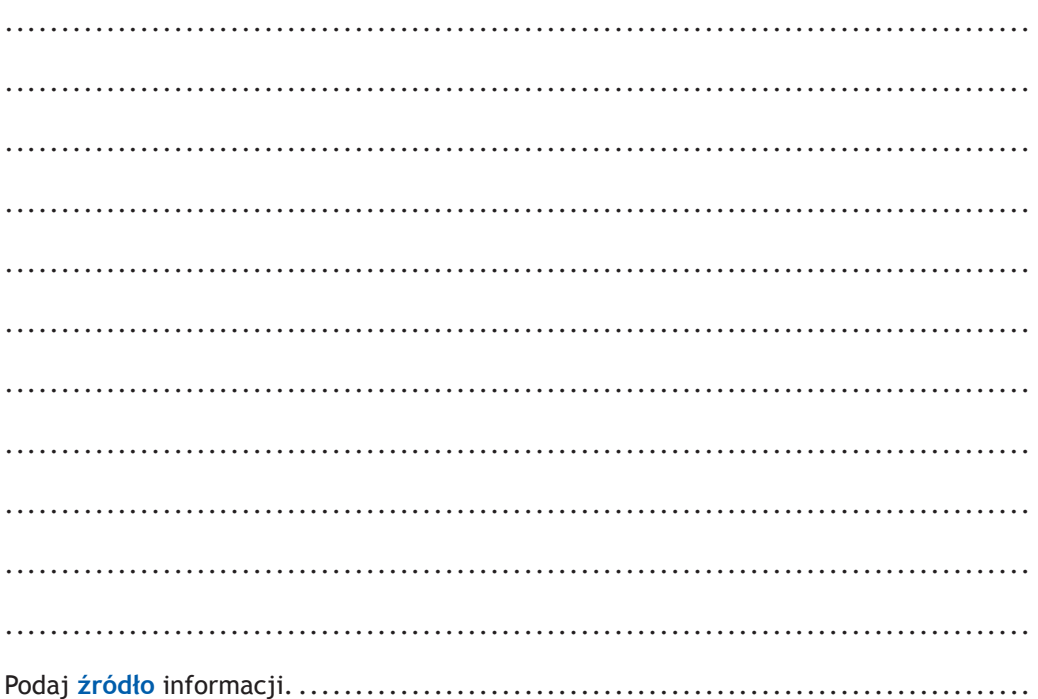

## C Ćwiczenie 8.

Wymień źródła wiedzy o informatyce.

# 1.4. Komputer a prawo

Liczba punktów

## C Ćwiczenie 1.

Wymień typy programów komputerowych, których kopiowanie nie jest kradzieżą.

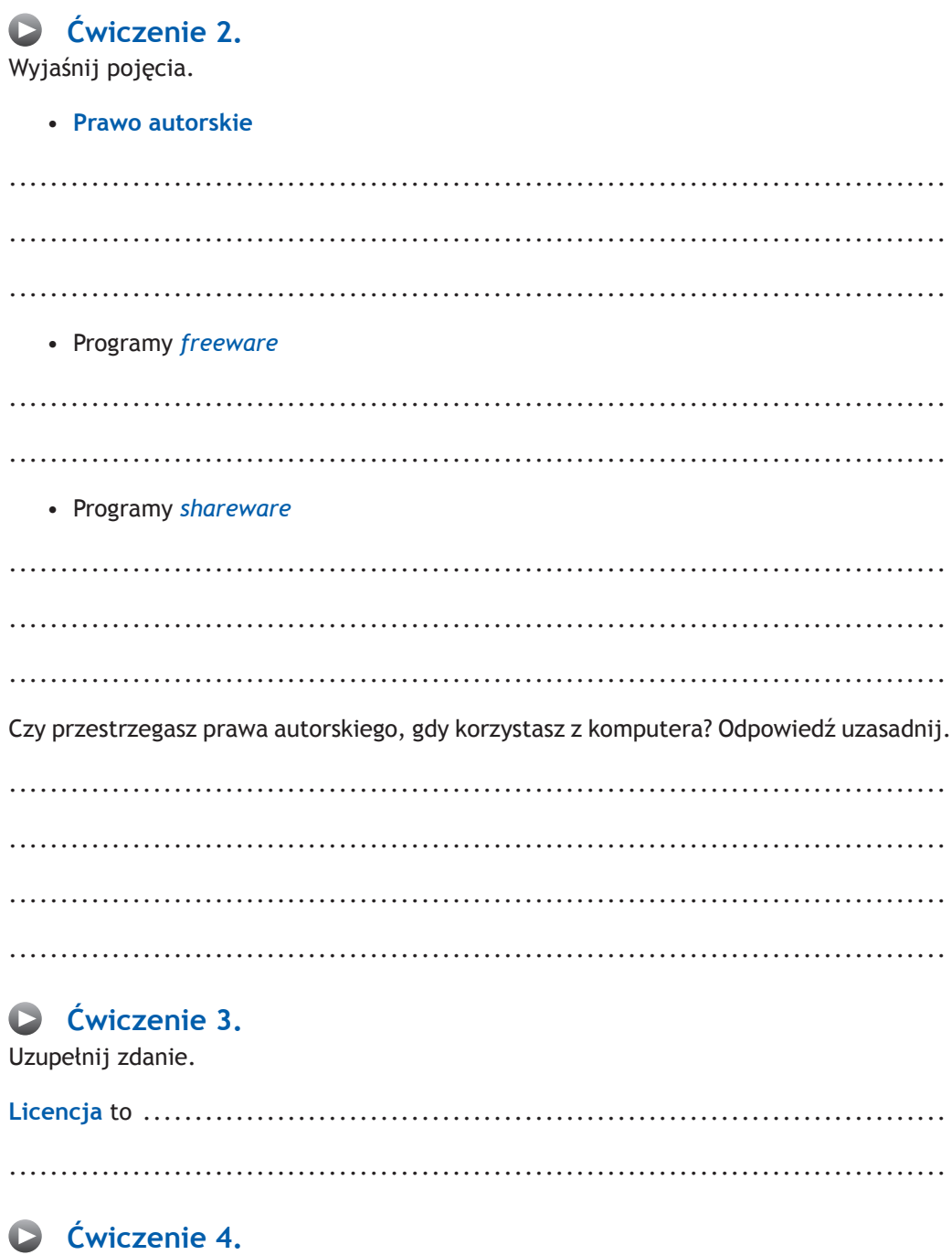

Co oznacza wyrażenie piractwo komputerowe?

## C Ćwiczenie 5.

Zapisz tytuł czasopisma dla dzieci zainteresowanych informatyką. Wklej do zeszytu fragment tekstu lub rysunek (fotografię) z tego czasopisma i napisz w kilku słowach, czego dowiedziałeś się z tego wycinka.

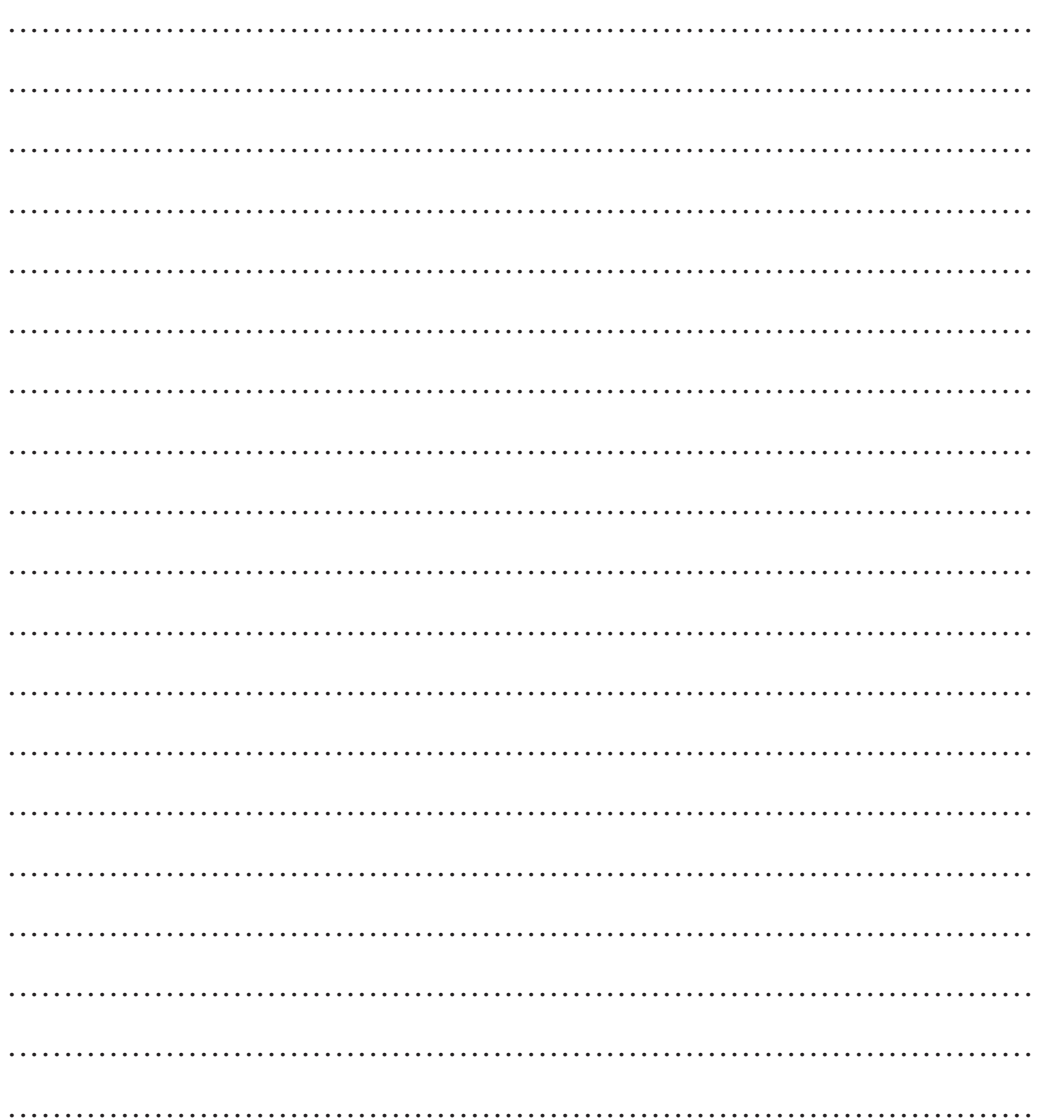

## C Ćwiczenie 6.

Wymień poznane rodzaje licencji.

## C Ćwiczenie 7.

Do czasopism komputerowych dla dzieci często dołączane są płyty CD lub DVD zawierające multimedialne programy edukacyjne. Podaj rodzaj licencji, na jakiej można korzystać z dostarczonego oprogramowania.

## 1.5. Co jeszcze jest ważne w pracy z komputerem?

Liczba punktów

C Ćwiczenie 1. Co to jest wirus komputerowy?

## C Ćwiczenie 2.

Dokończ zdanie.

## $\triangleright$  Cwiczenie 3.

Podaj nazwę programu antywirusowego stosowanego w Twojej szkolnej pracowni.

## C Ćwiczenie 4.

Co oznacza wyrażenie profilaktyka antywirusowa?

## $\triangleright$  Ćwiczenie 5.

Wymień kilka zasad profilaktyki antywirusowej.

## C Ćwiczenie 6.

Wymień kilka możliwych skutków braku ochrony antywirusowej komputera.

 $\bullet$  . The contract of the contract of the contract of the contract of the contract of the contract of the contract of the contract of the contract of the contract of the contract of the contract of the contract of the co

## C Ćwiczenie 7.

Jak uniknąć zarażenia wirusem komputerów znajdujących się w szkolnej pracowni komputerowej, a jak ochronić przed tym komputery domowe?

## C Ćwiczenie 8.

Znajdź w prasie informacje na temat szkód wyrządzonych na świecie przez wirusy komputerowe w ostatnim roku. Sporządź notatkę.

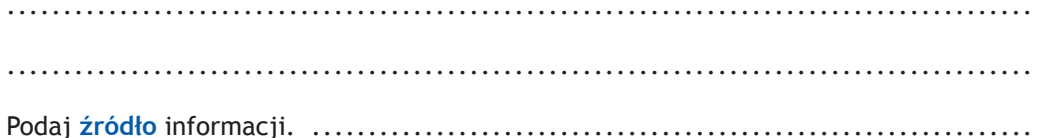

## C Ćwiczenie 9.

Wymień w punktach kilka zasad regulaminu obowiązującego w pracowni komputerowej w Twojej szkole.

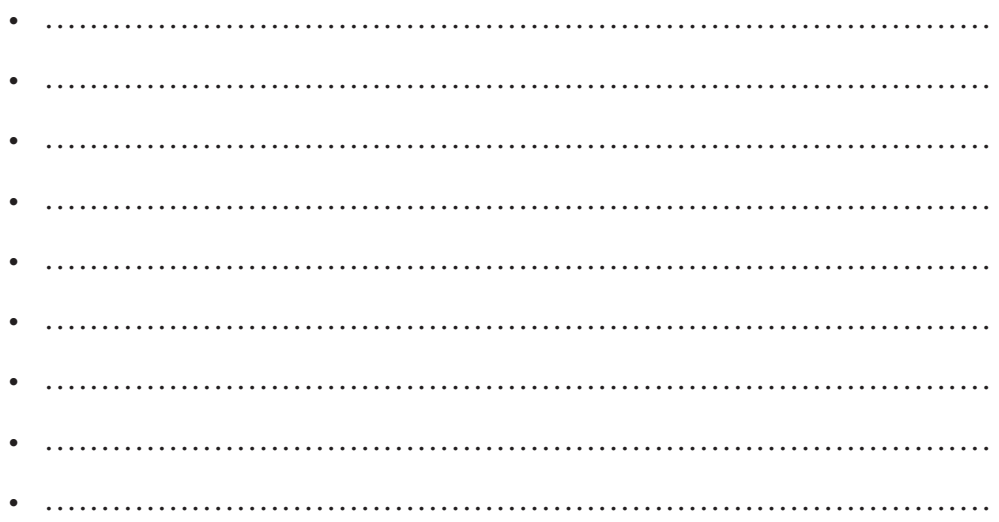

## $\triangleright$  Ćwiczenie 10.

Który punkt regulaminu szkolnej pracowni komputerowej w Twojej szkole najczęściej nie jest przestrzegany i dlaczego?

## $\triangleright$  Ćwiczenie 11.

Uzasadnij konieczność przestrzegania jednego z punktów regulaminu obowiązującego w szkolnej pracowni komputerowej. Wybierz punkt według Ciebie najważniejszy.

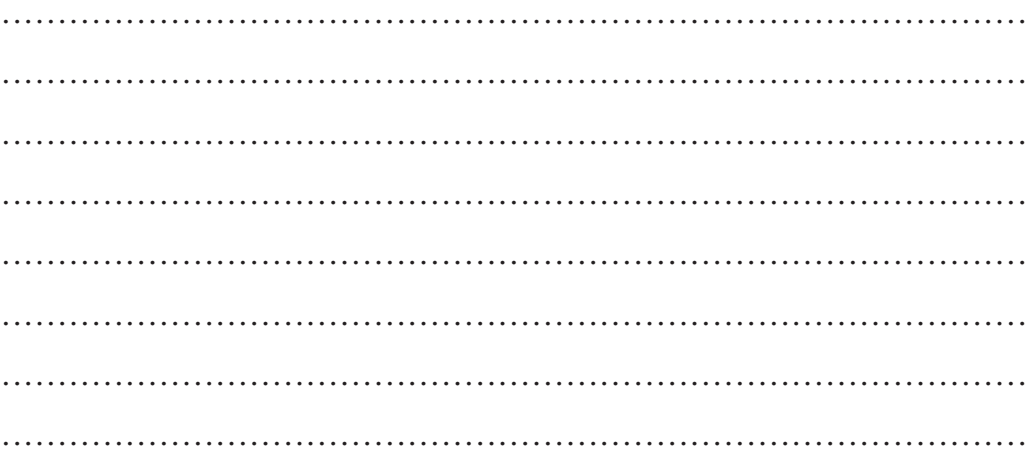

## C Ćwiczenie 12.

Znajdź w czasopismach komputerowych informacje na temat programów antywirusowych dostępnych na polskim rynku. Wymień kilka z nich.

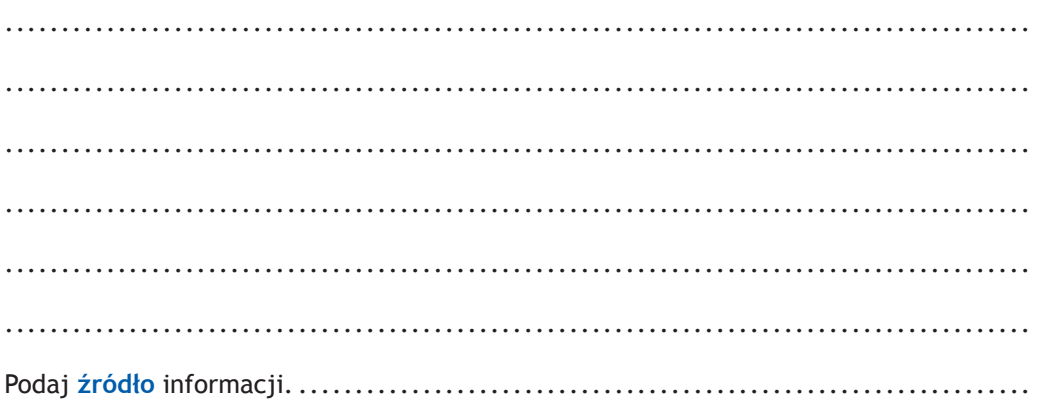

# 1.6. Podsumowanie

Liczba punktów

C Ćwiczenie 1. Z tego rozdziału dowiedziałem się:

# C Ćwiczenie 2.

Czytając rozdział, poznałem:

## C Ćwiczenie 3.

Dzięki lekturze rozdziału nauczyłem się:

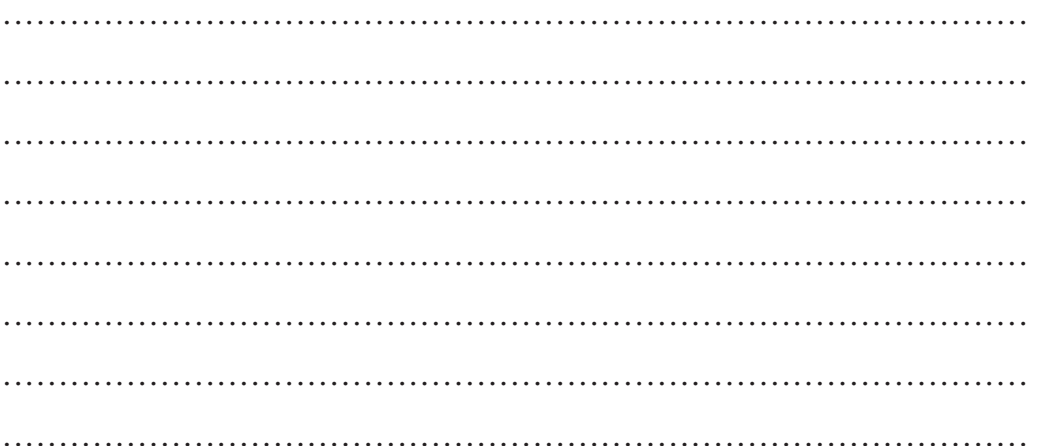

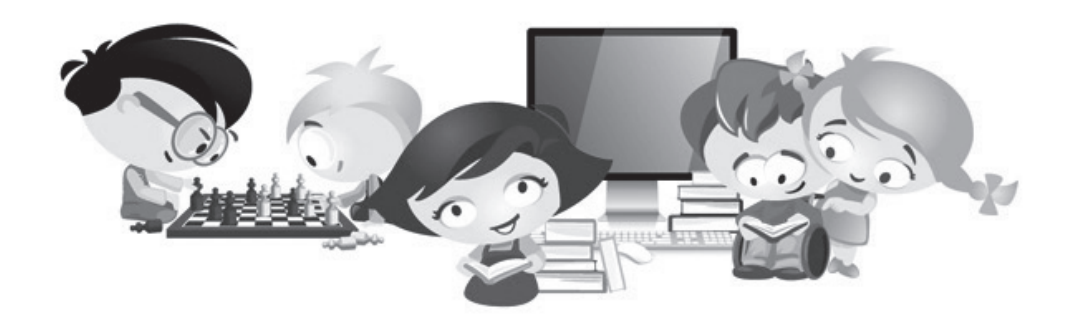

# **Ćwiczenie 4.**

Uzupełnij tabelkę, poproś nauczyciela o wpisanie oceny.

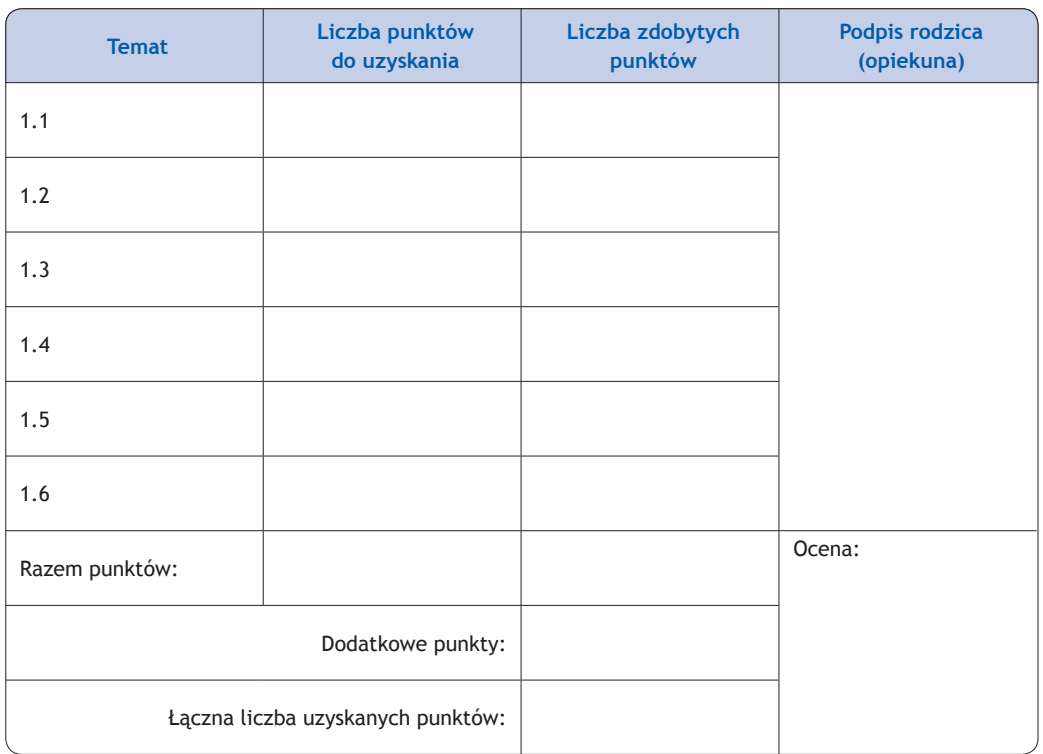